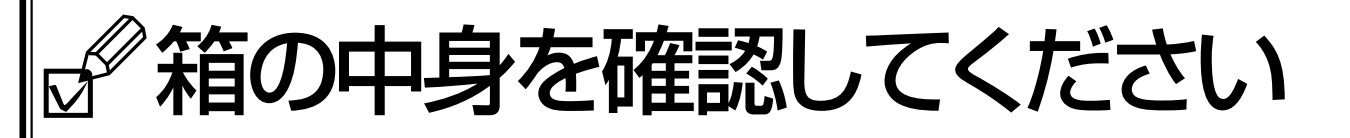

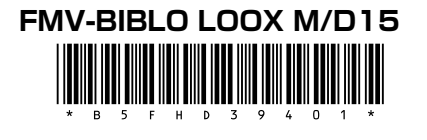

梱包箱に貼付の保証書で型名を確認してください 1.

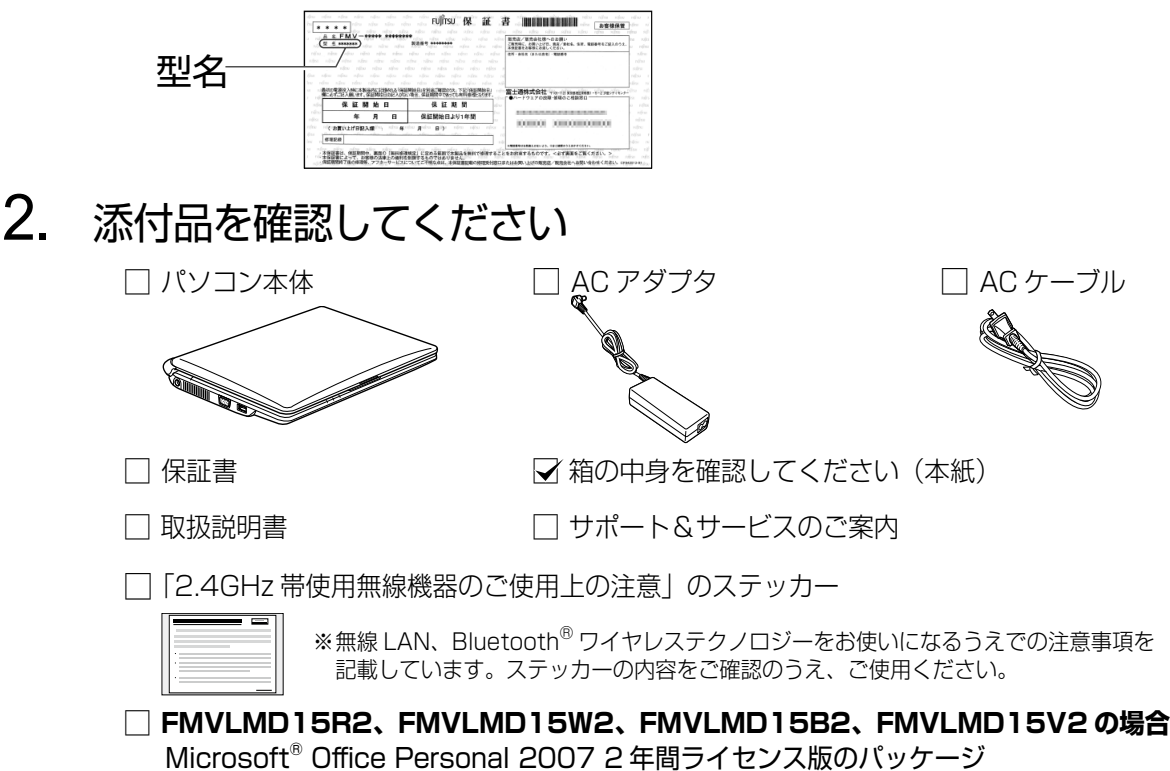

※ Office はあらかじめインストールされています。初めてお使いになる場合は、「Microsoft® Office Personal 2007 2 年間ライセンス版 | のパッケージに同梱されているプロダクトキーの入力が必要にな ります。プロダクトキーは半角英数字で入力してください。 また、本パッケージは、パソコンをご購入時の状態に戻す(リカバリ)際にも使います。

## □ FMVLMD15B3、FMVLMD15R3 の場合

## Microsoft<sup>®</sup> Office Personal 2007 のパッケージ

※ Office はあらかじめインストールされています。<br>本パッケージは、パソコンをご購入時の状態に戻す(リカバリ)際に使います。

※この他に注意書きの紙、カタログ、パンフレットなどが入っている場合がありますので、ご覧ください。

Microsoft、Windows は、米国 Microsoft Corporation の米国およびその他の国における登録商標または商標です。その他の各製品名は、各社の登録商標または商標です。

3. 添付品の確認が終わったら、セットアップを開 始します

『取扱説明書』をご用意ください。

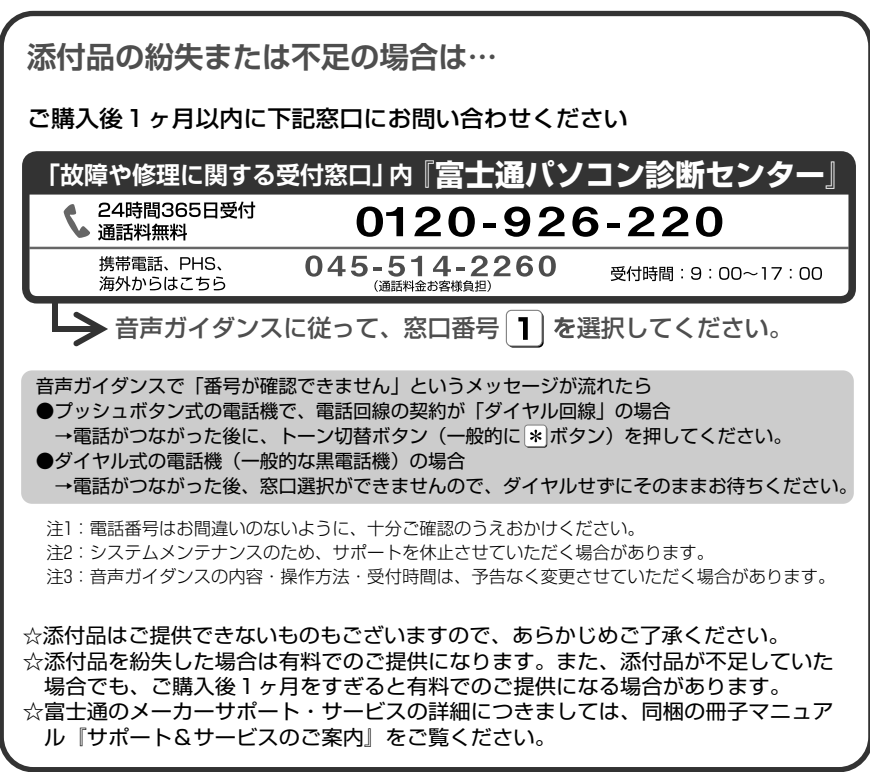

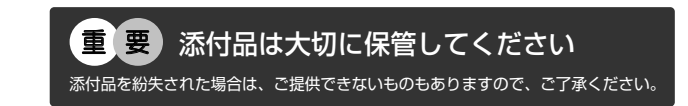